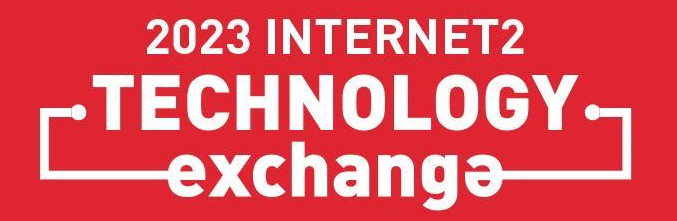

Bringing Commercial Products into Open-Source World

"

Peter Balcirak, CESNET & Masaryk University

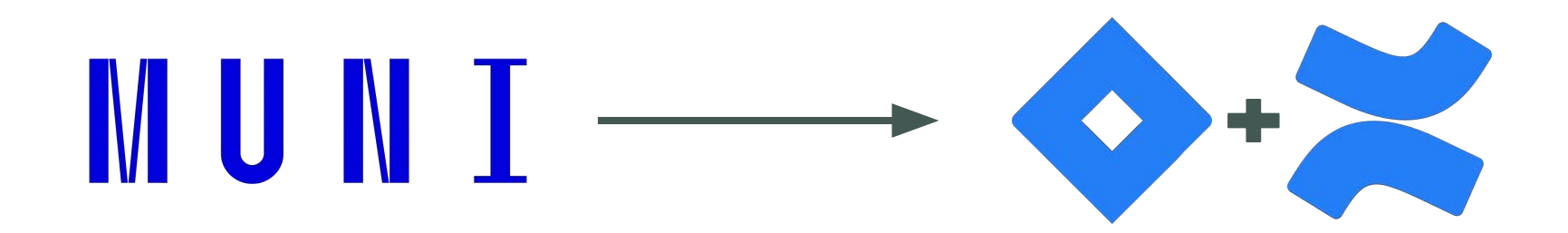

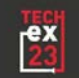

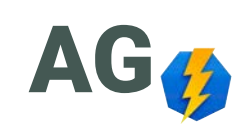

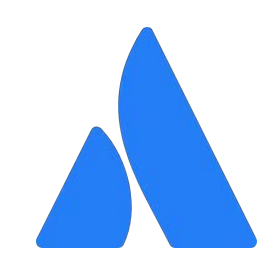

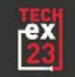

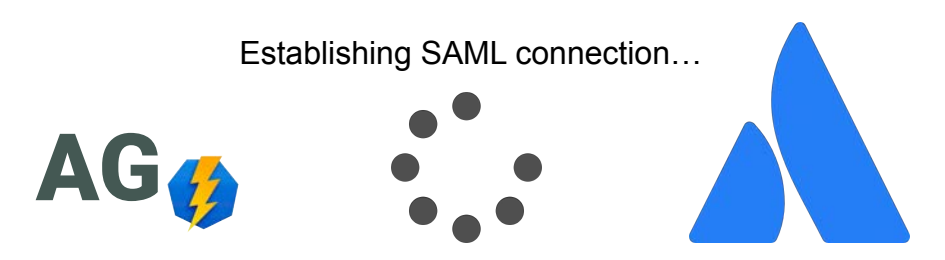

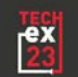

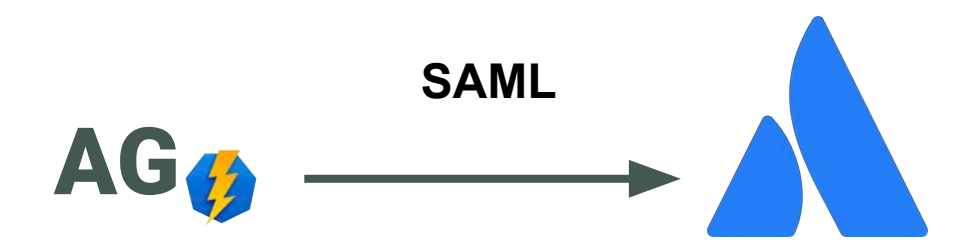

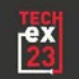

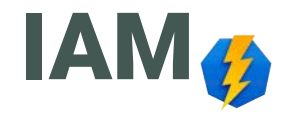

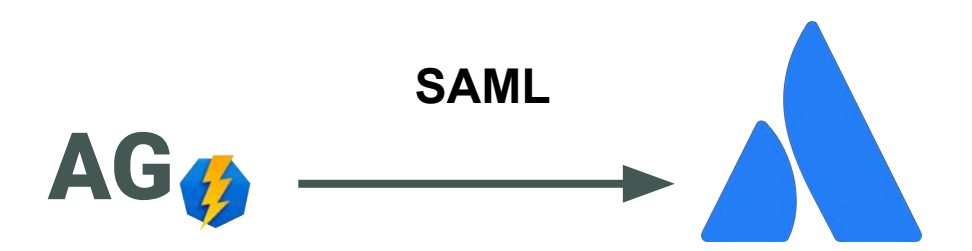

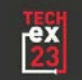

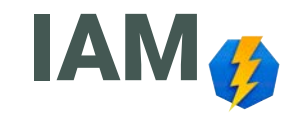

Configuring connection to SCIM API...

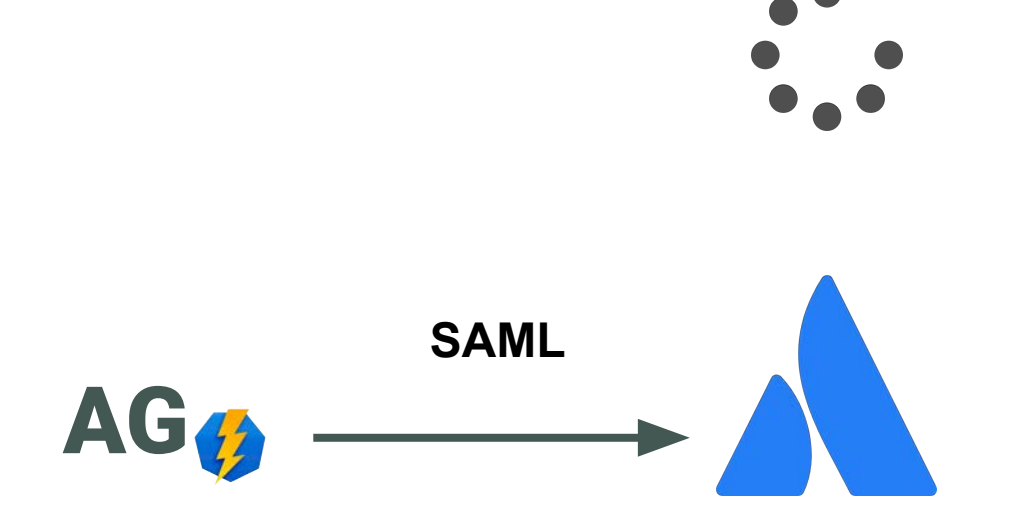

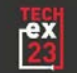

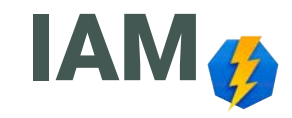

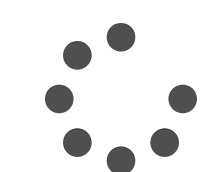

Configuring connection to SCIM API… Implementing accounts provisioning…

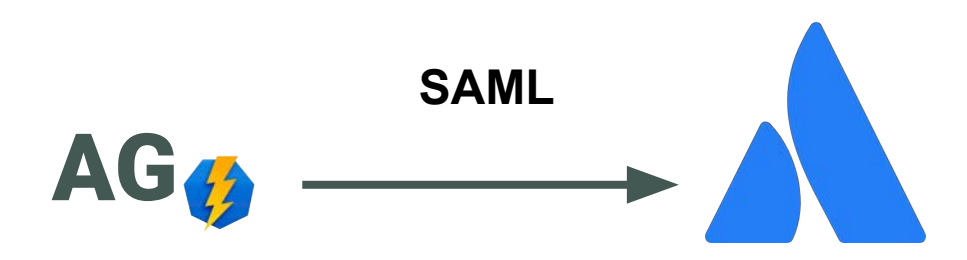

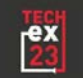

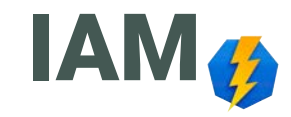

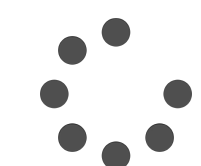

Configuring connection to SCIM API… Implementing accounts provisioning… Implementing groups provisioning…

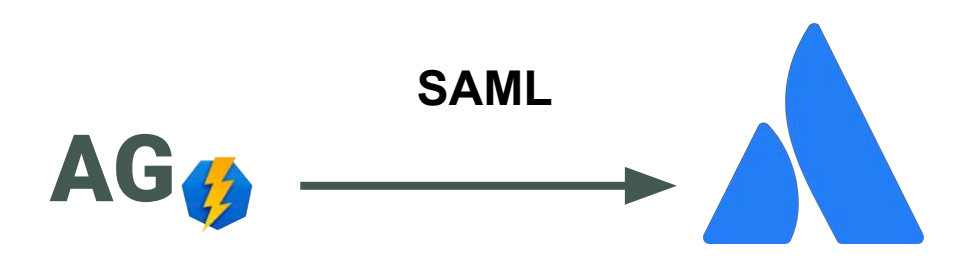

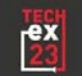

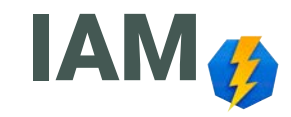

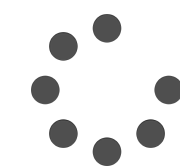

Configuring connection to SCIM API… Implementing accounts provisioning… Implementing groups provisioning… Solving accounts limit problem…

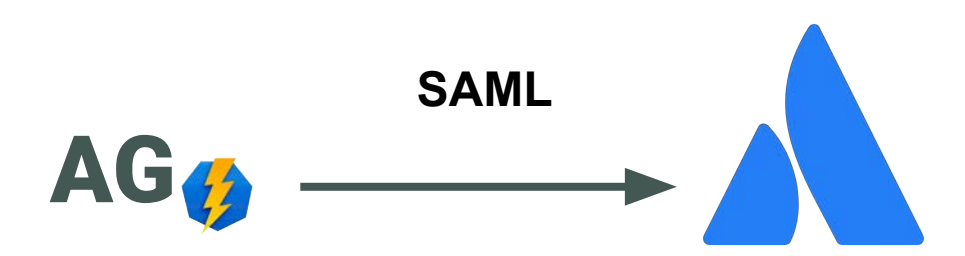

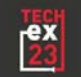

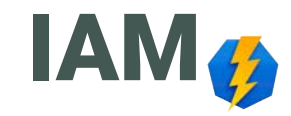

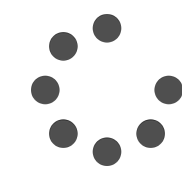

Configuring connection to SCIM API… Implementing accounts provisioning… Implementing groups provisioning… Solving accounts limit problem… Solving inability to delete inactive accounts…

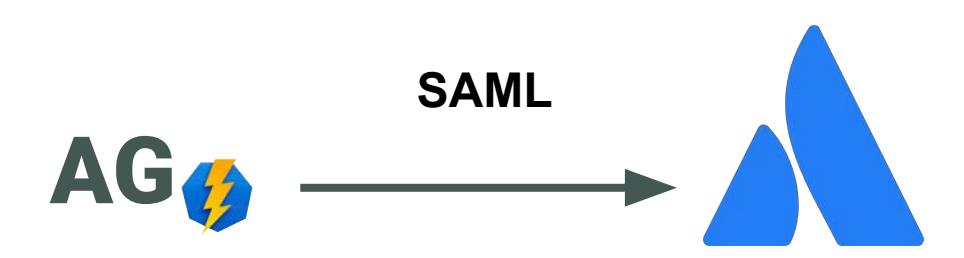

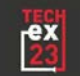

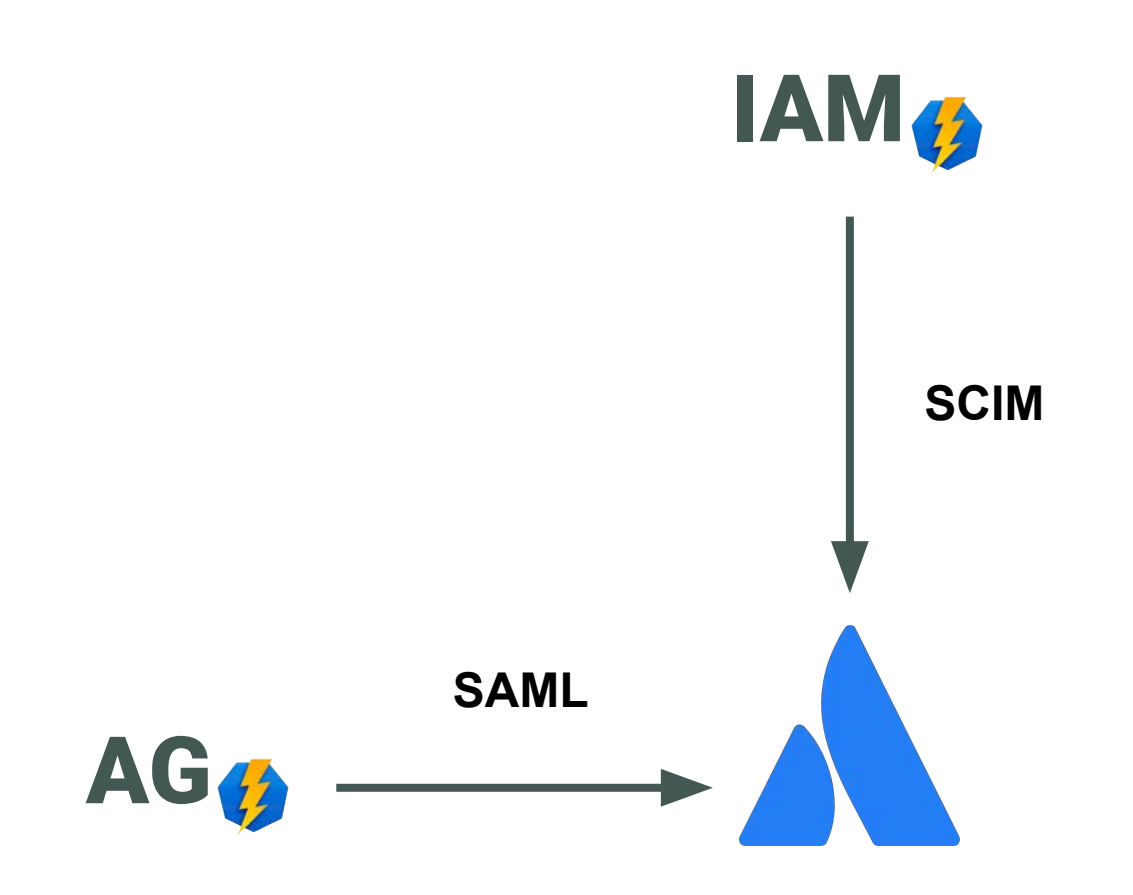

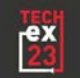

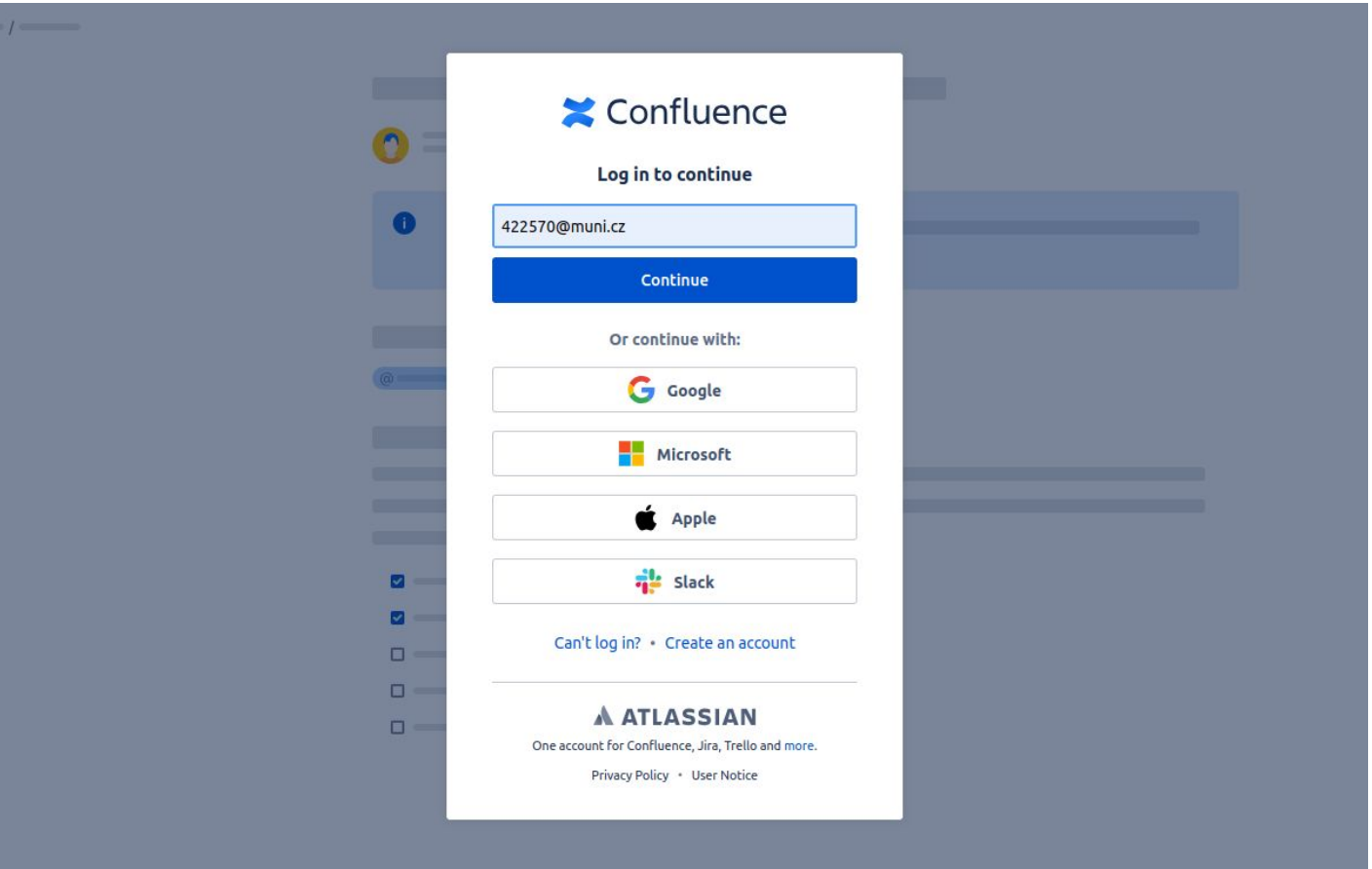

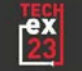

## **MUNI** Login

Ceština Українська

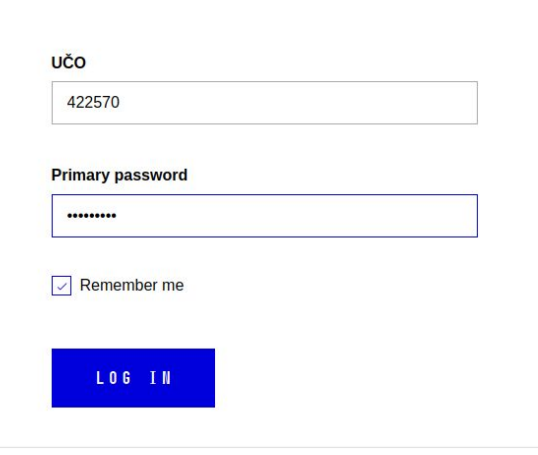

> I have trouble logging in

C Masaryk University The MUNI Unified Login service is provided by Institute of Computer Science

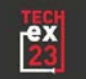

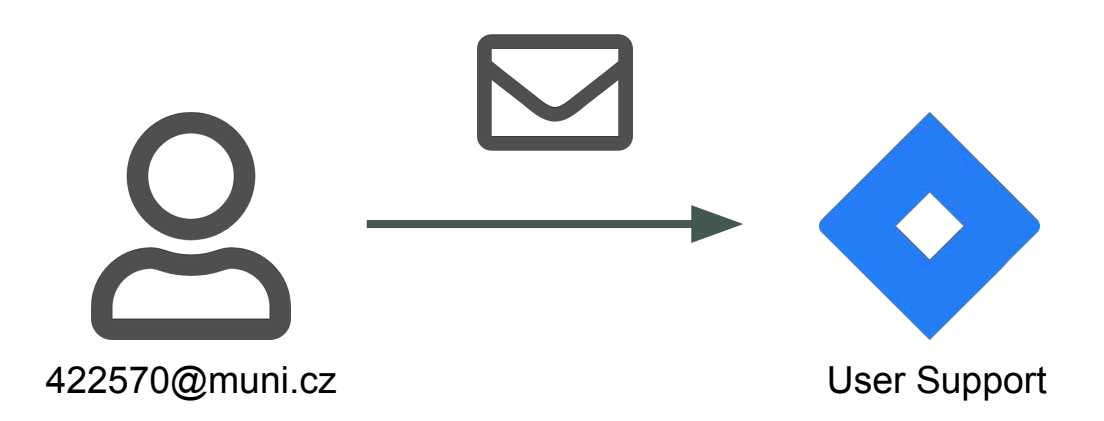

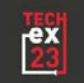

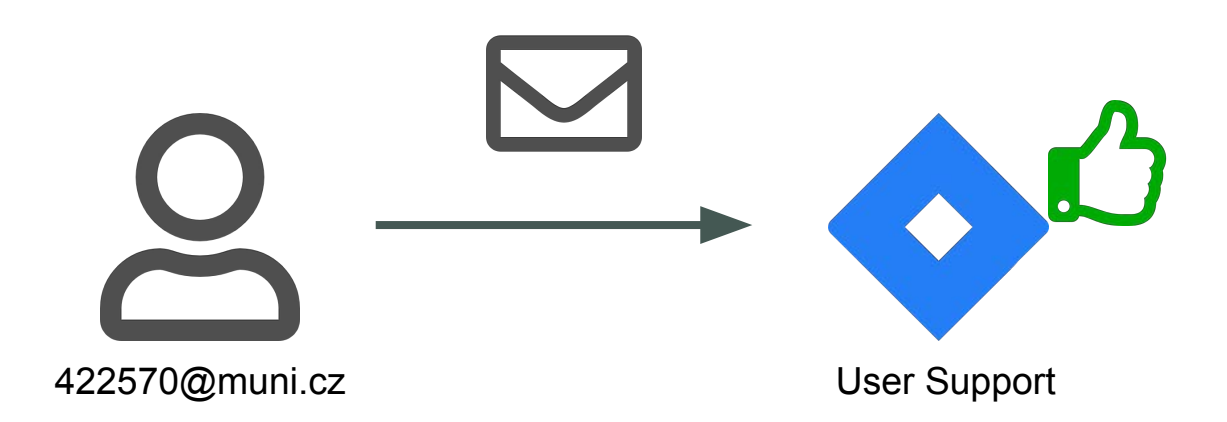

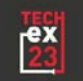

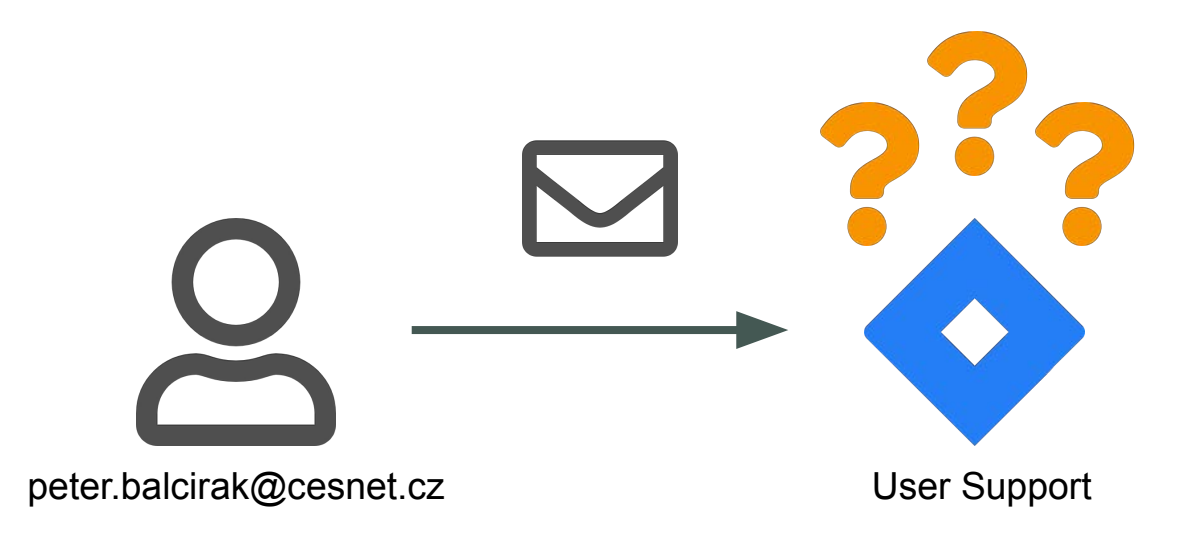

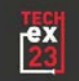

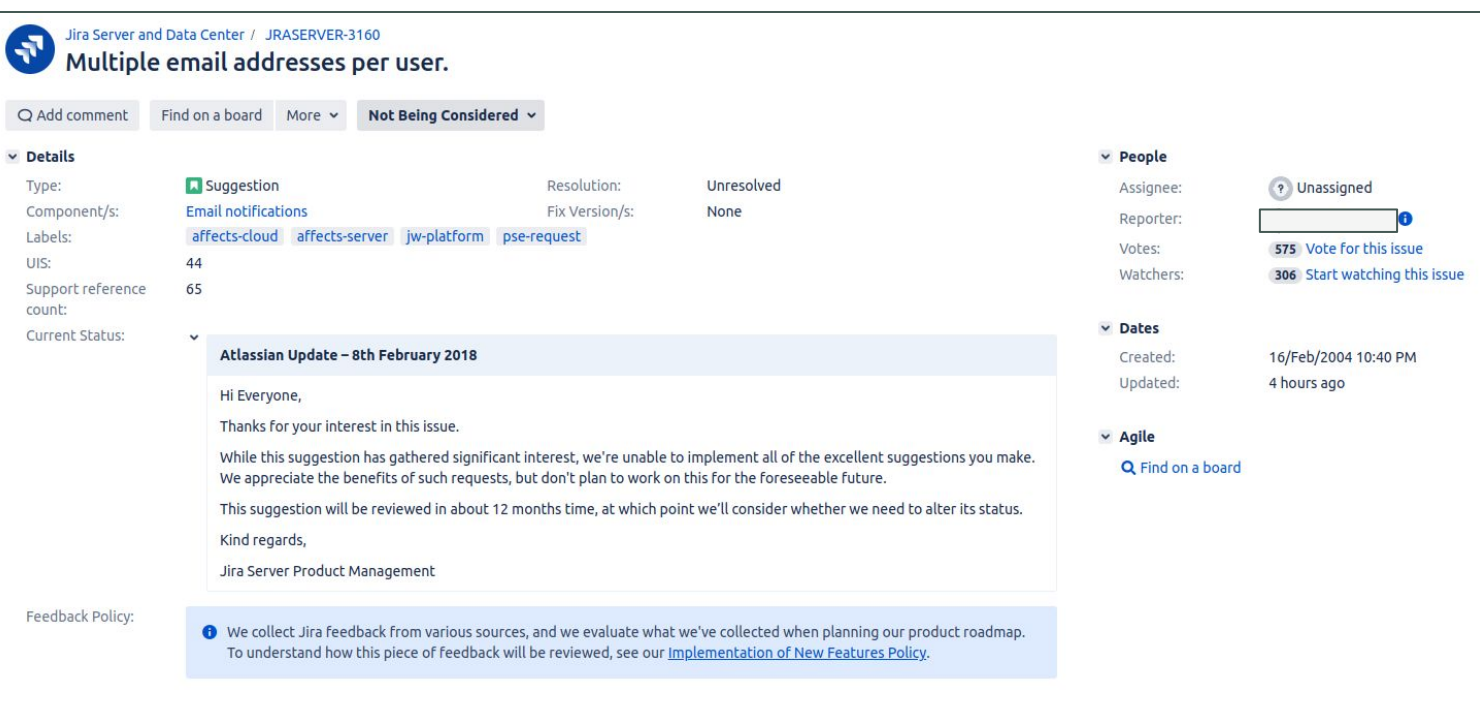

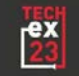

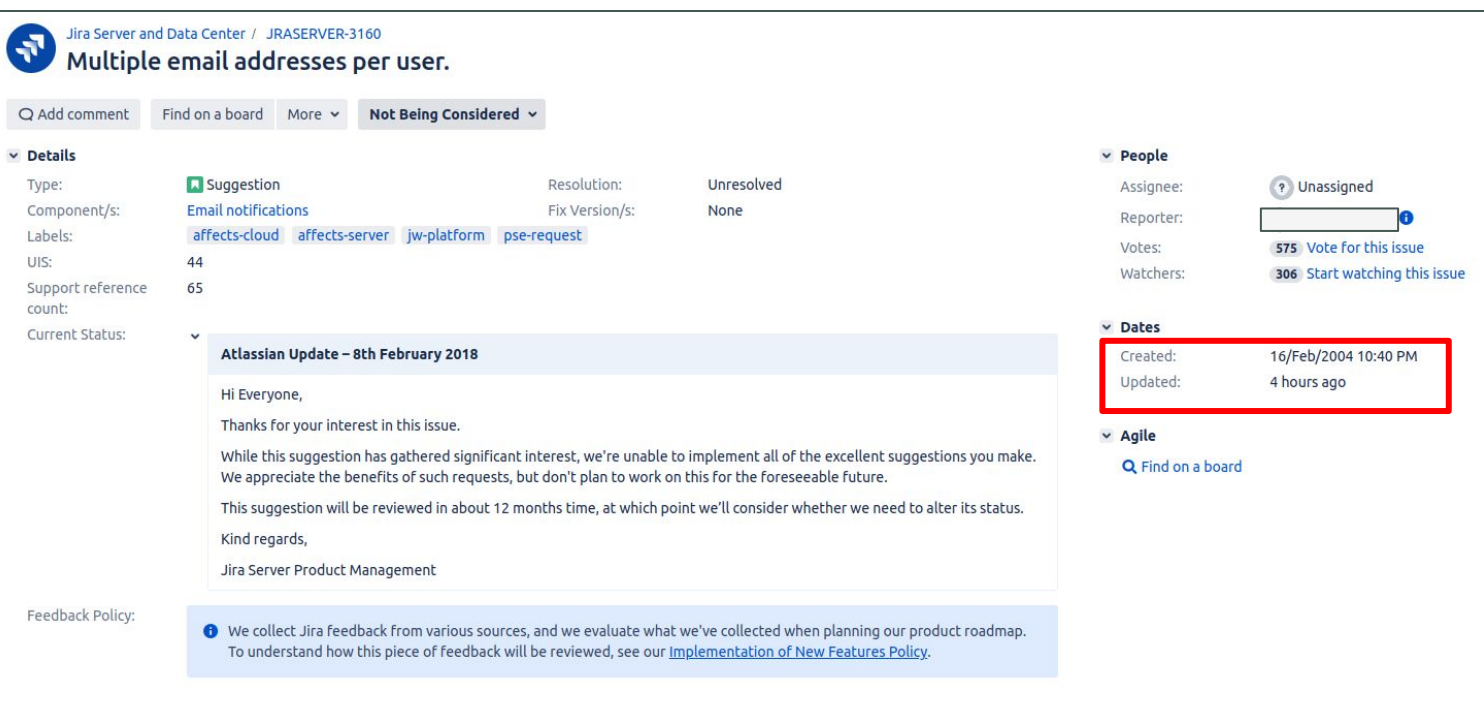

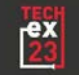

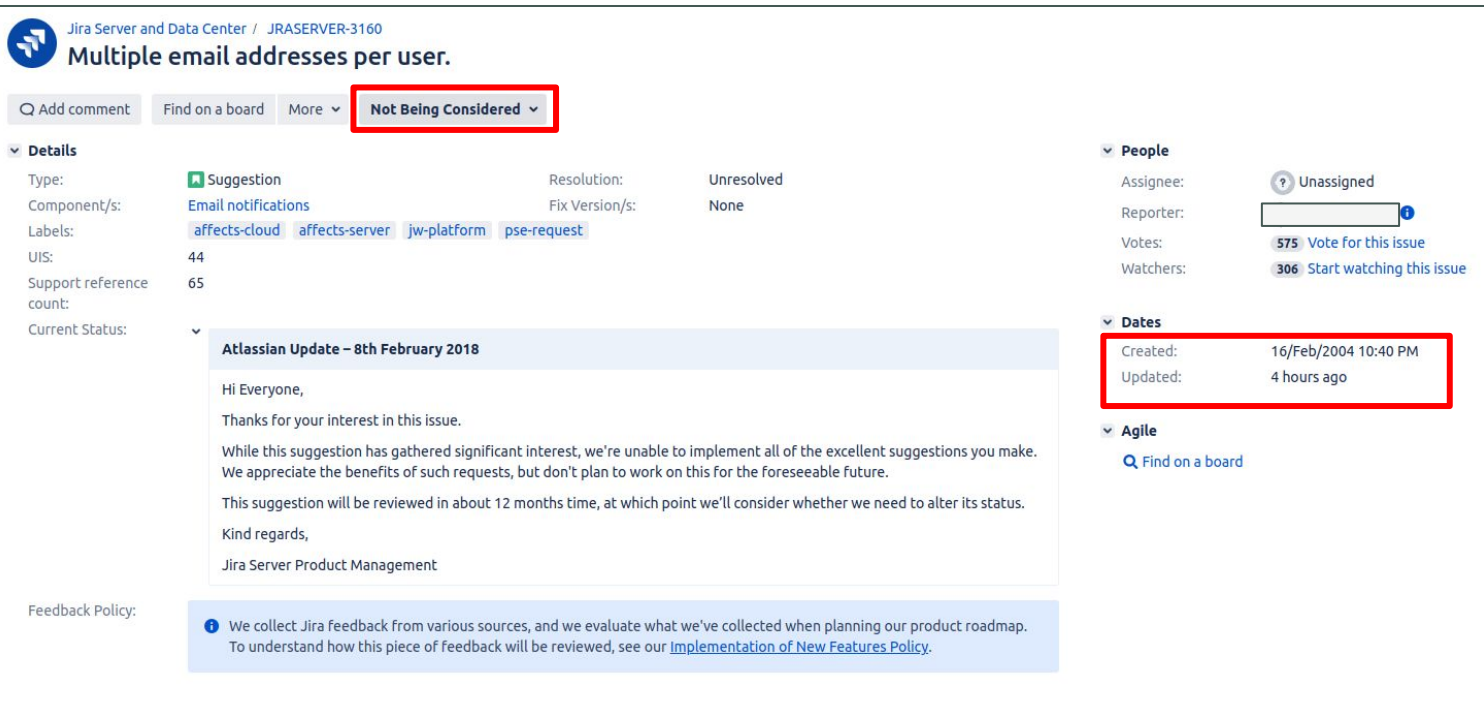

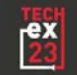

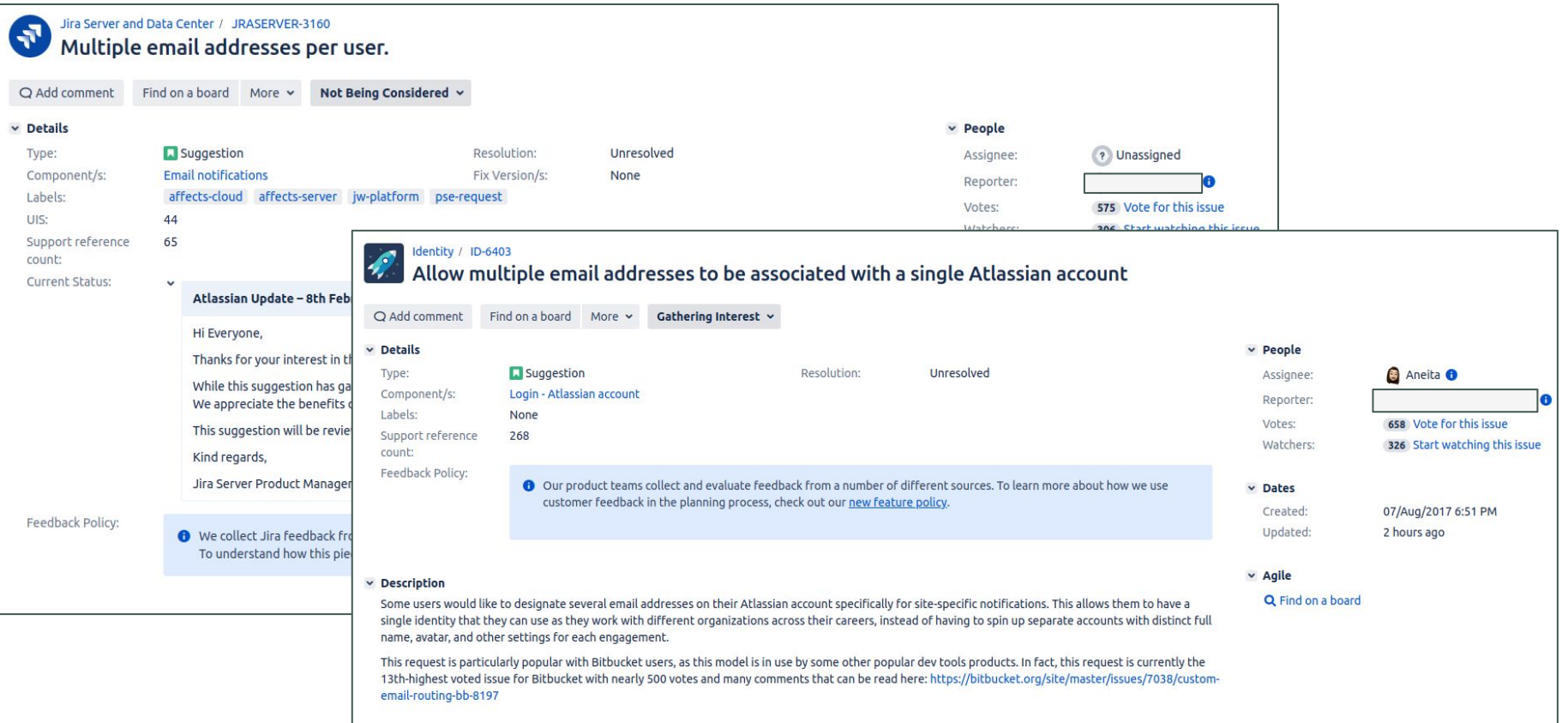

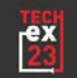

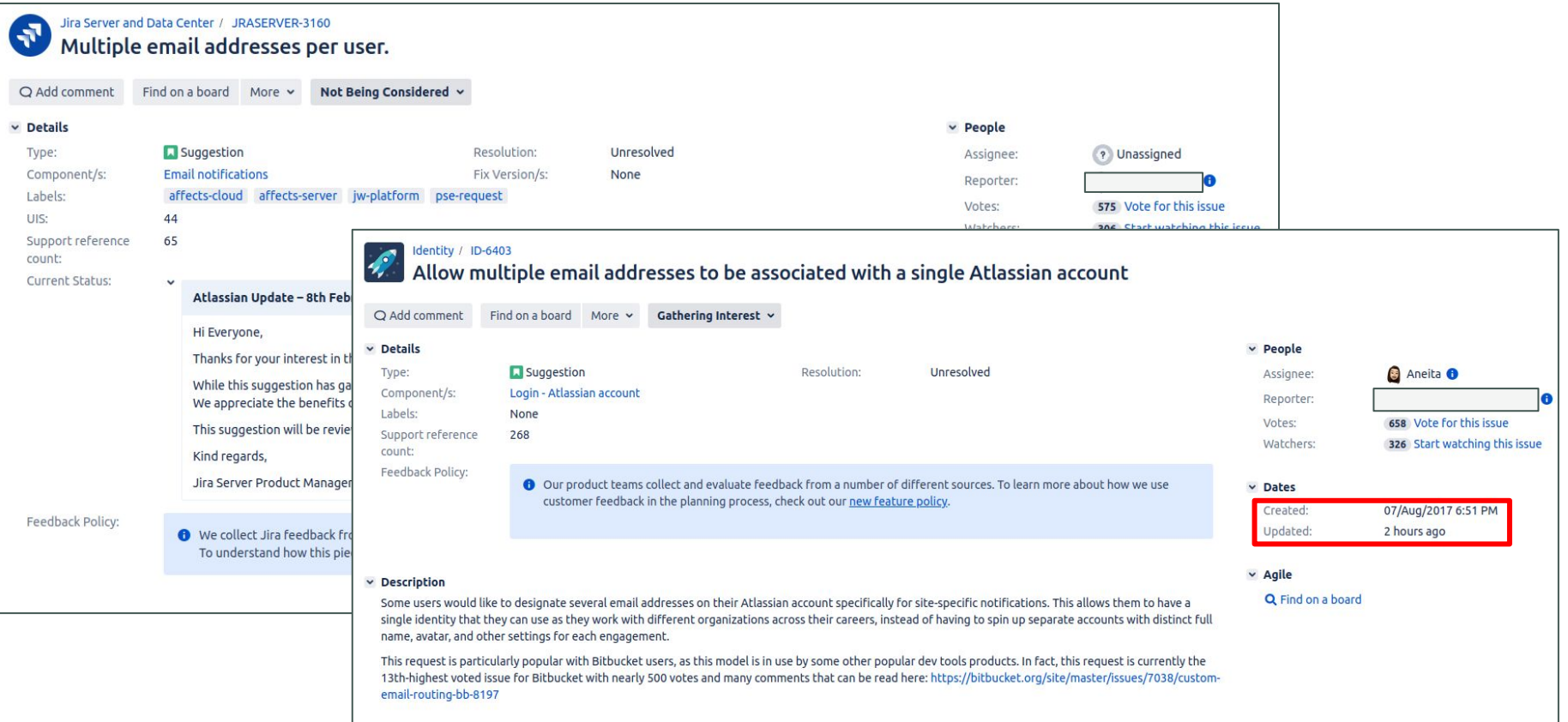

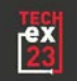

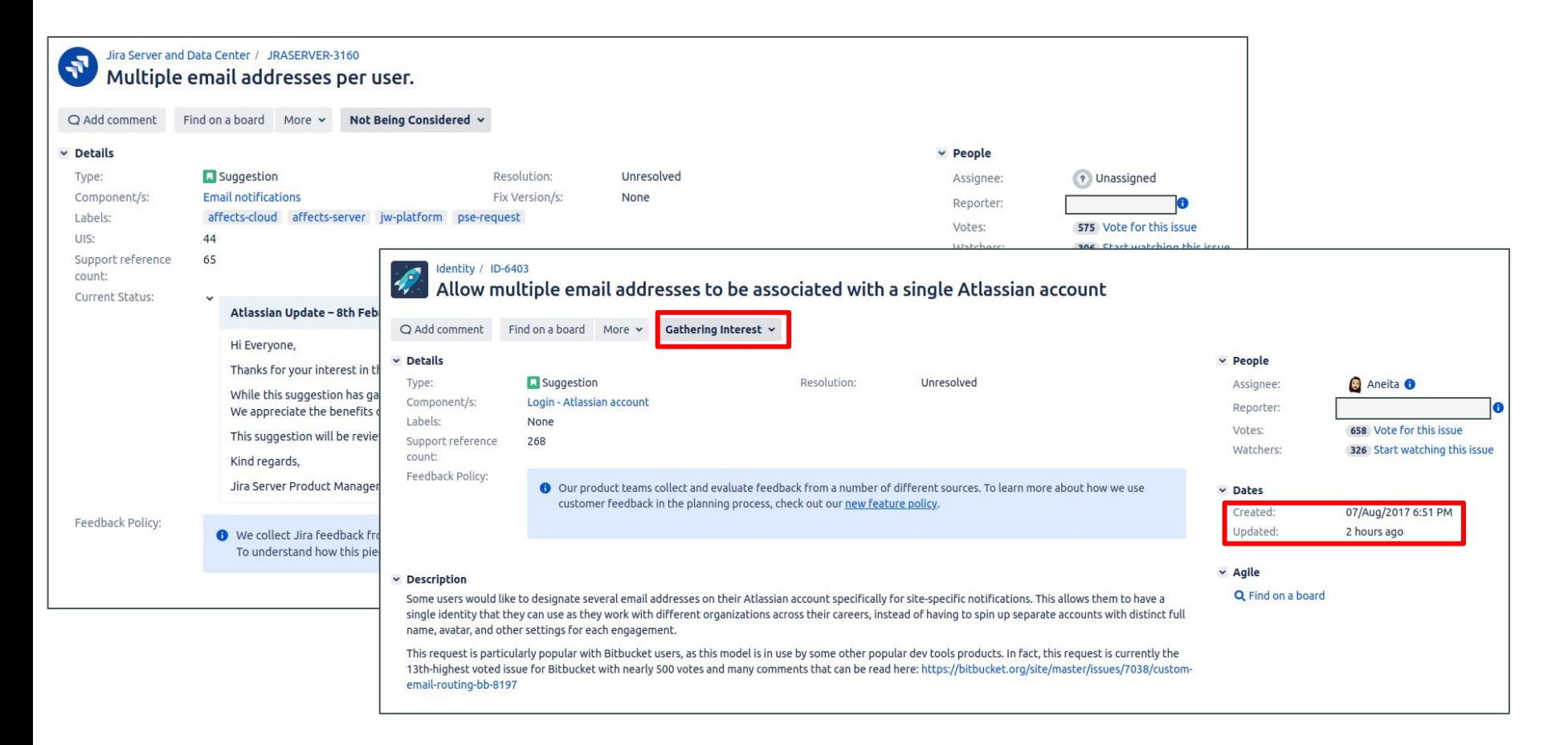

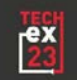

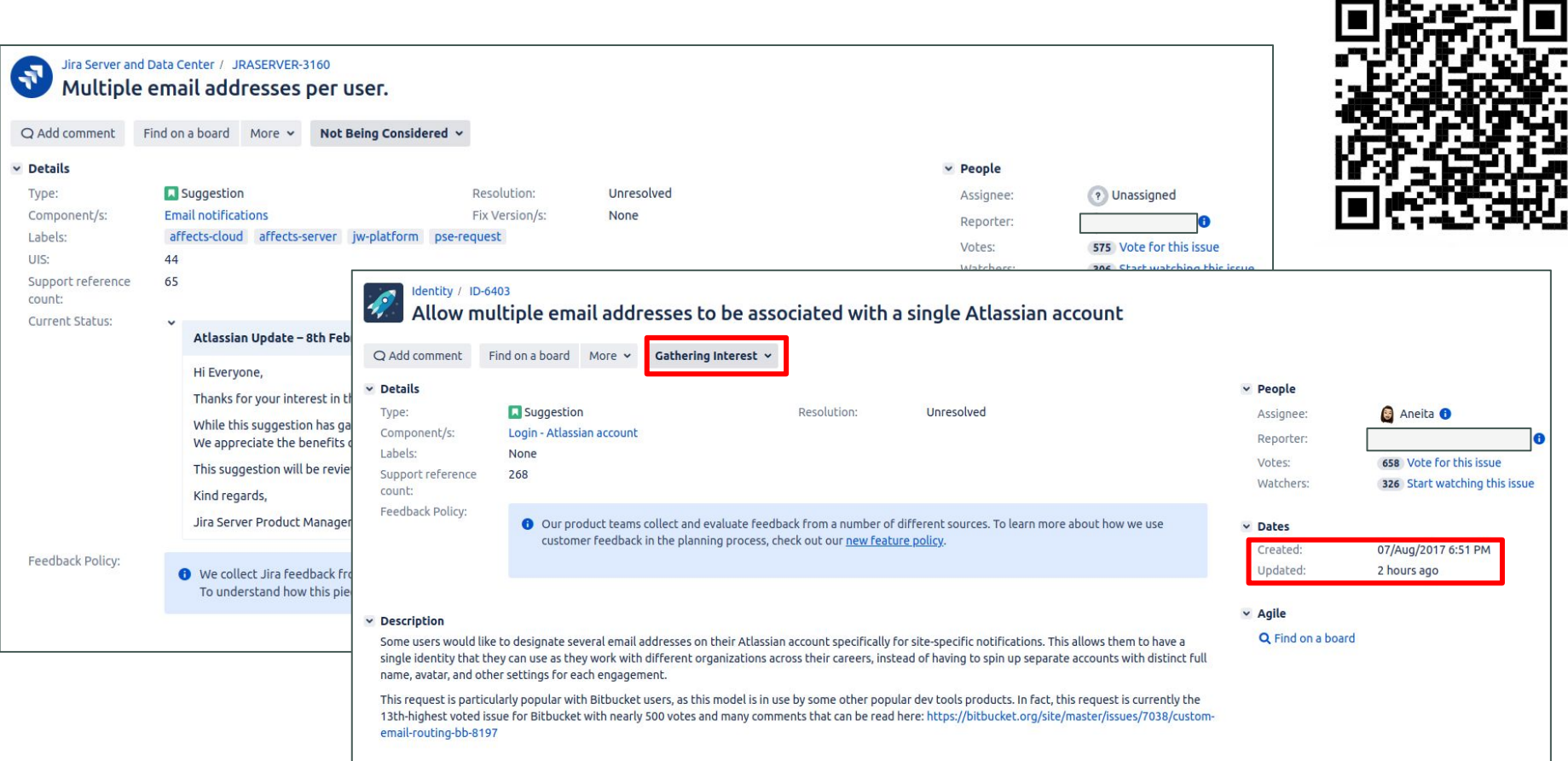

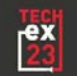

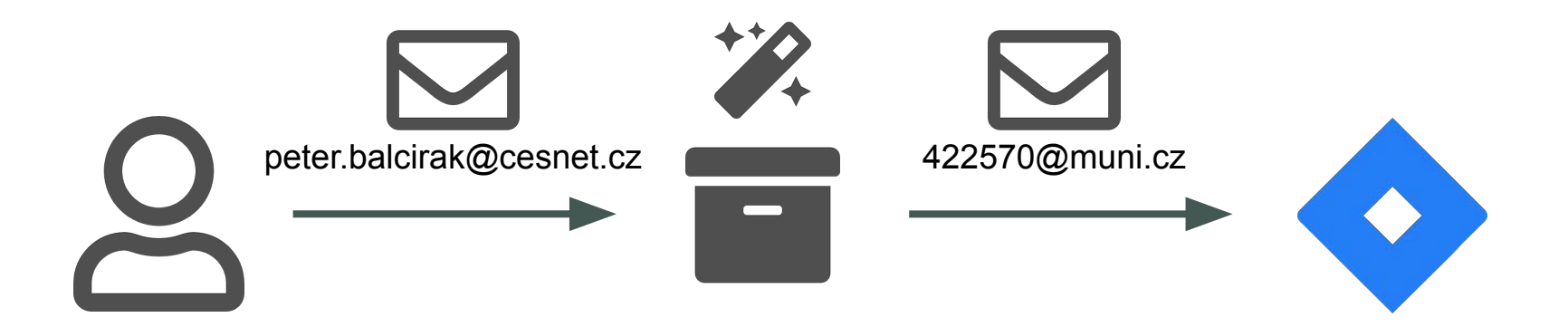

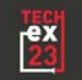

## $\overline{\mathsf{S}}$

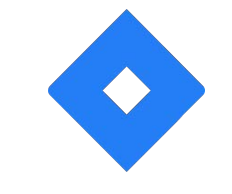

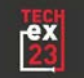

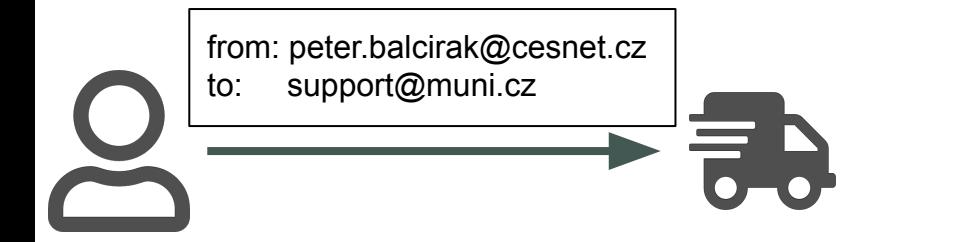

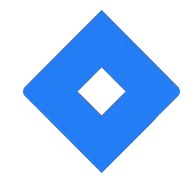

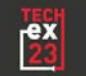

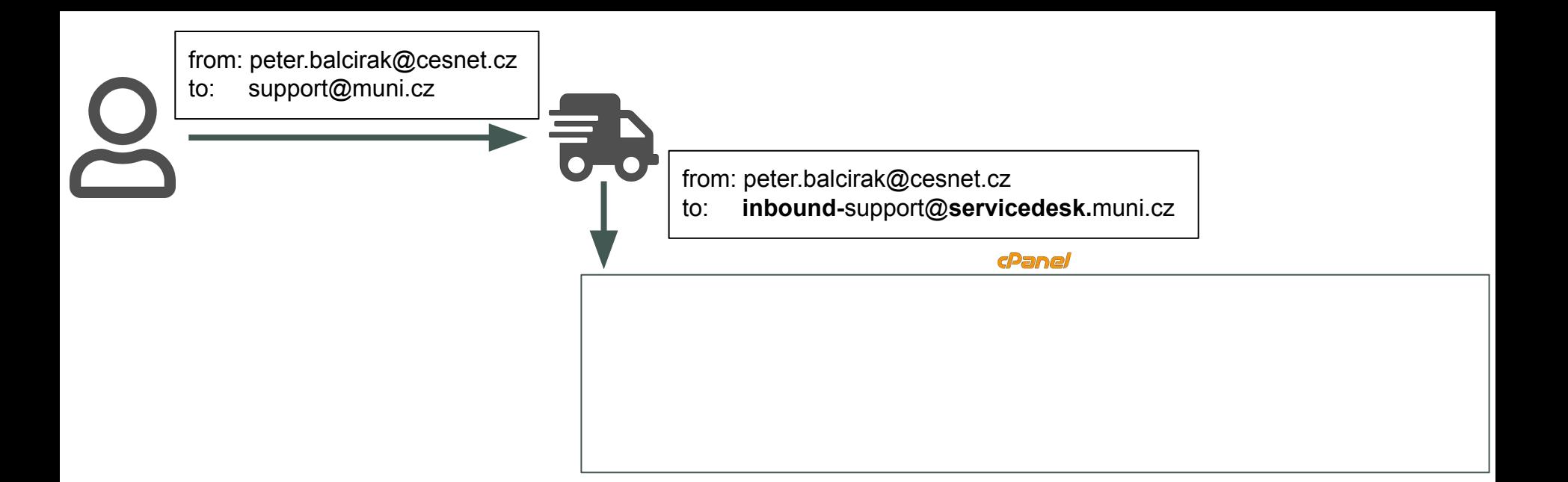

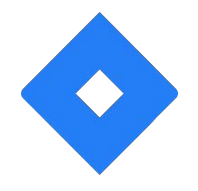

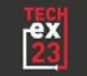

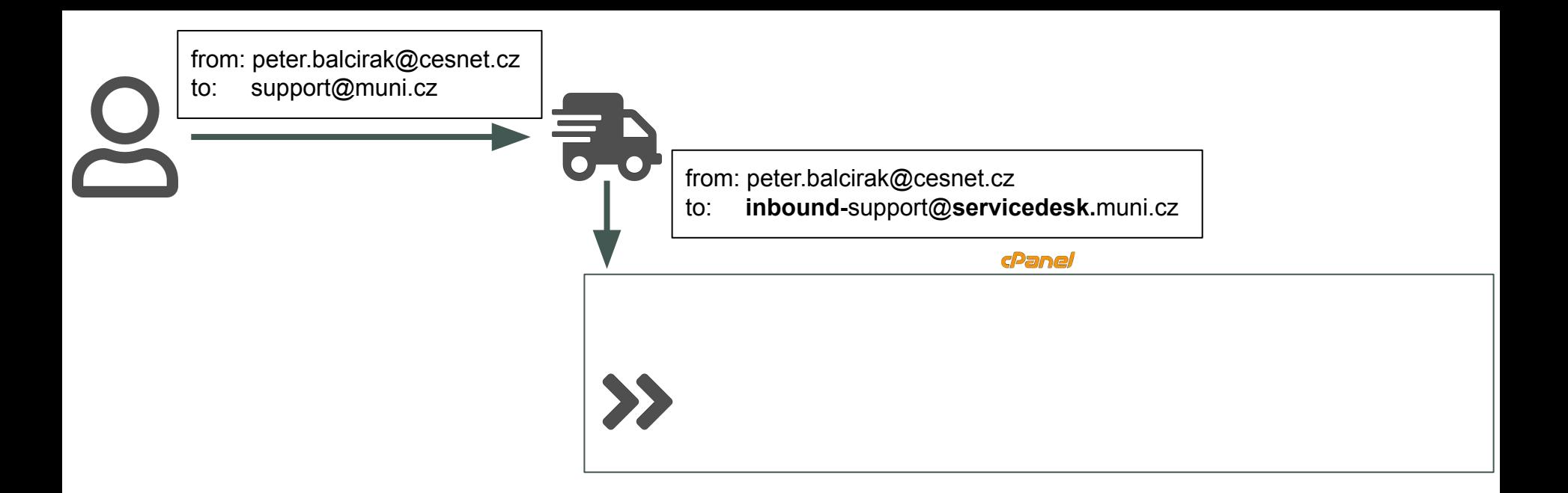

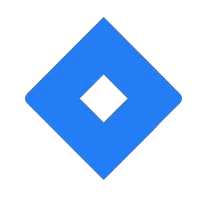

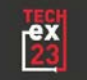

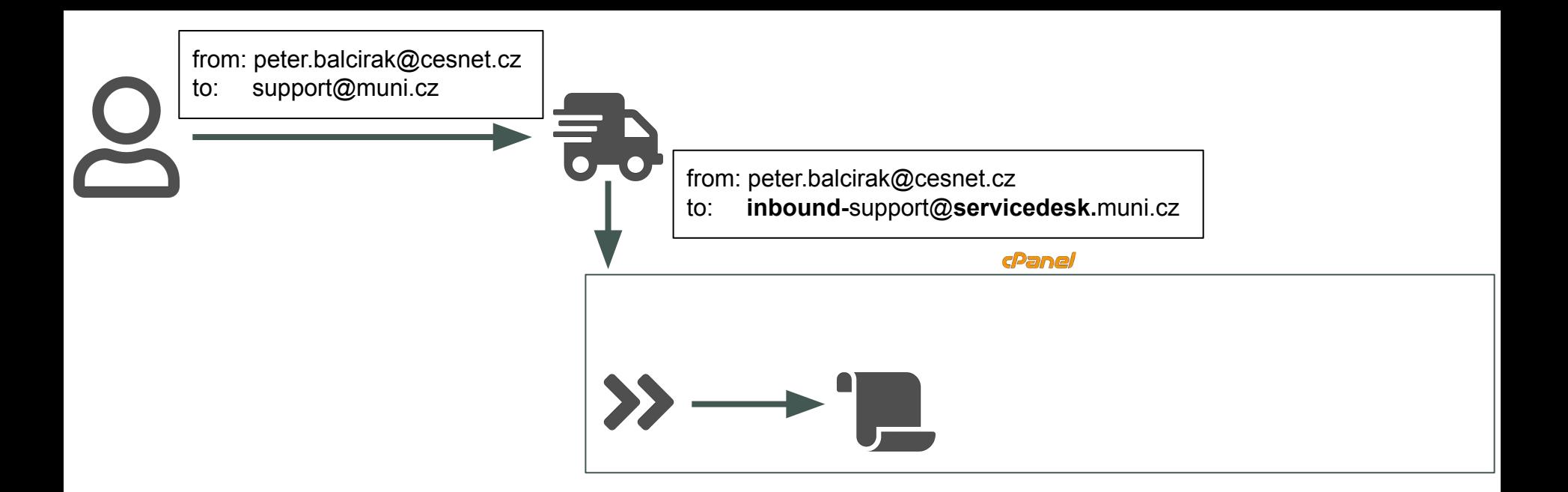

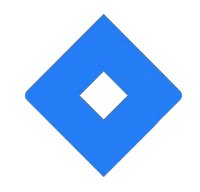

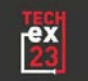

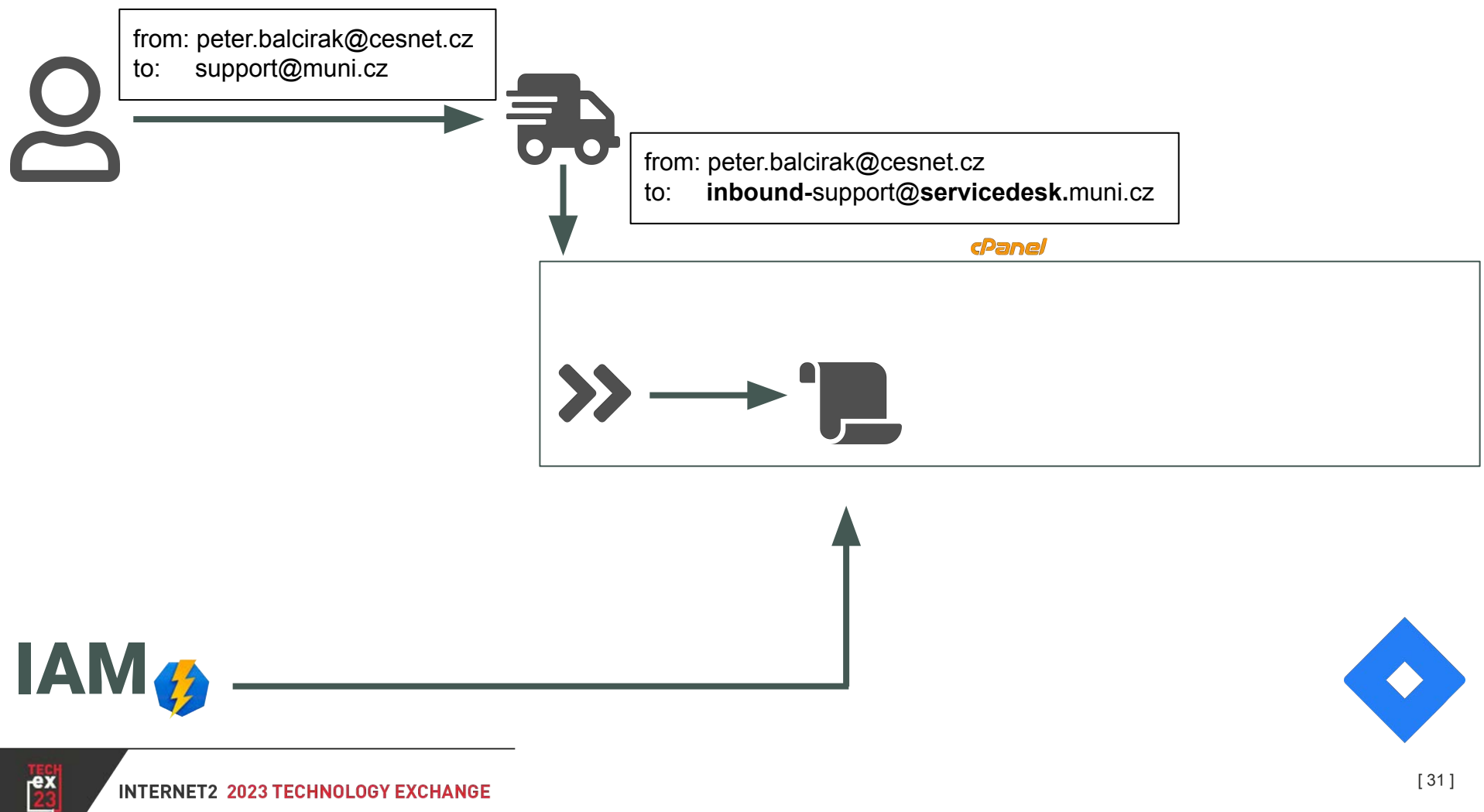

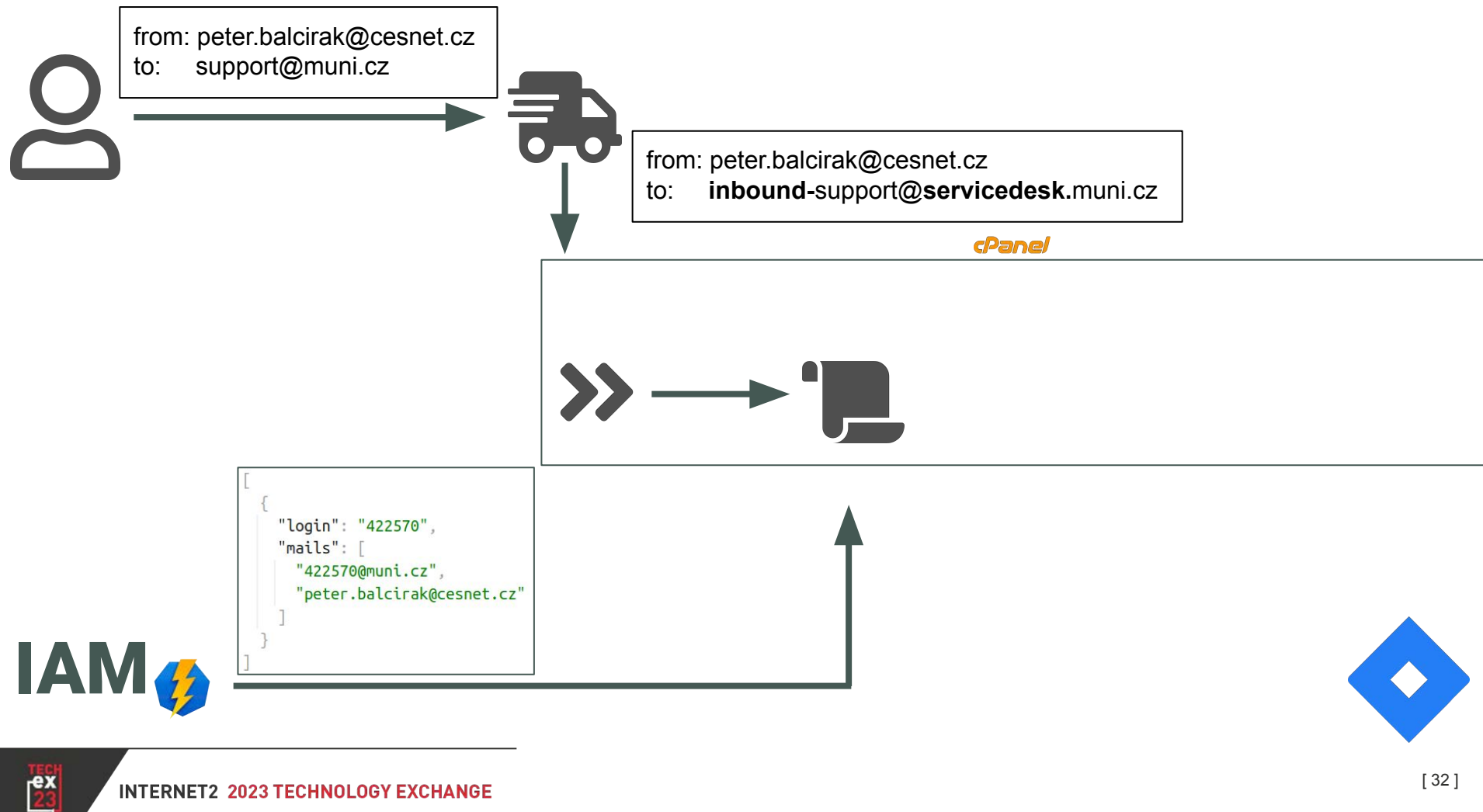

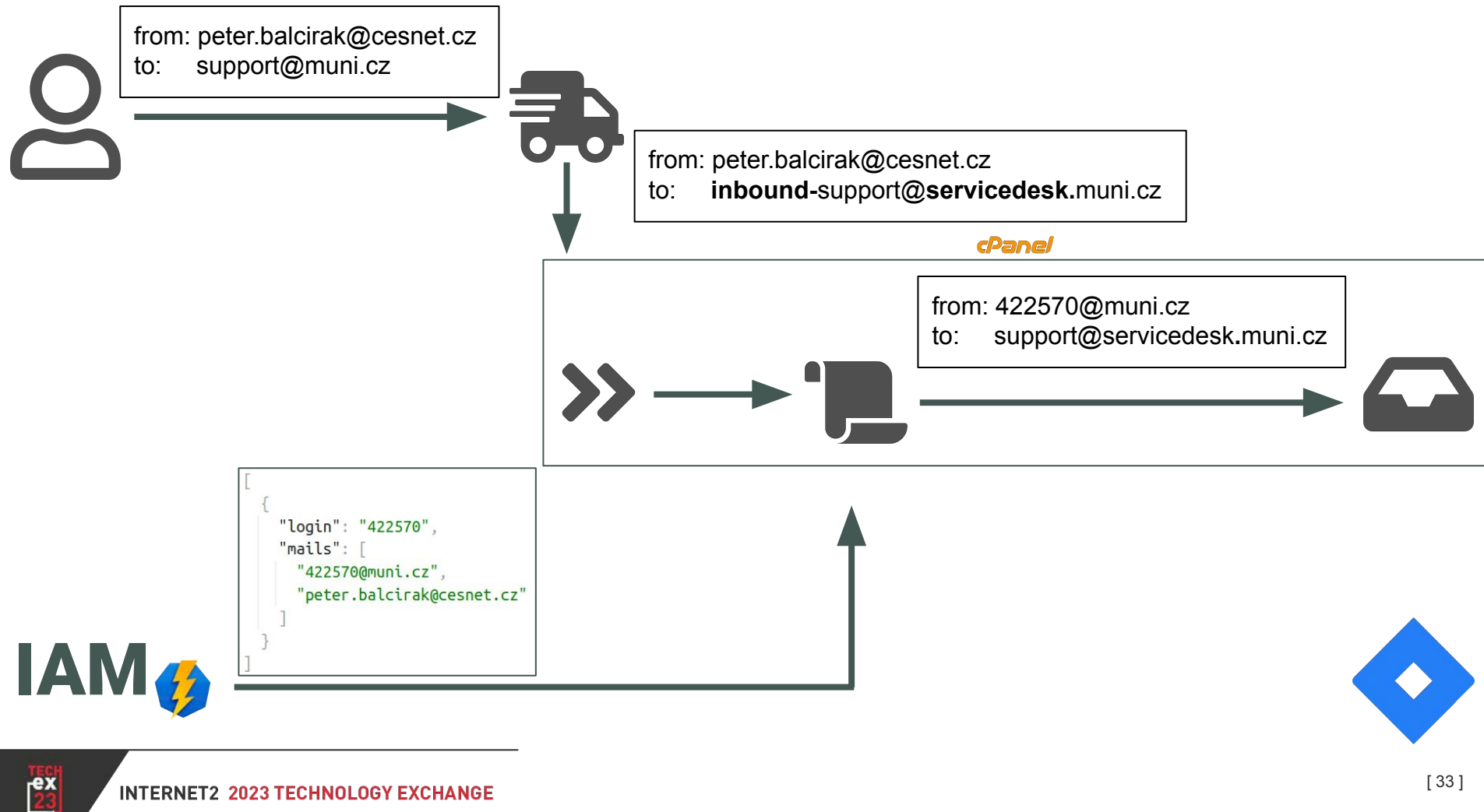

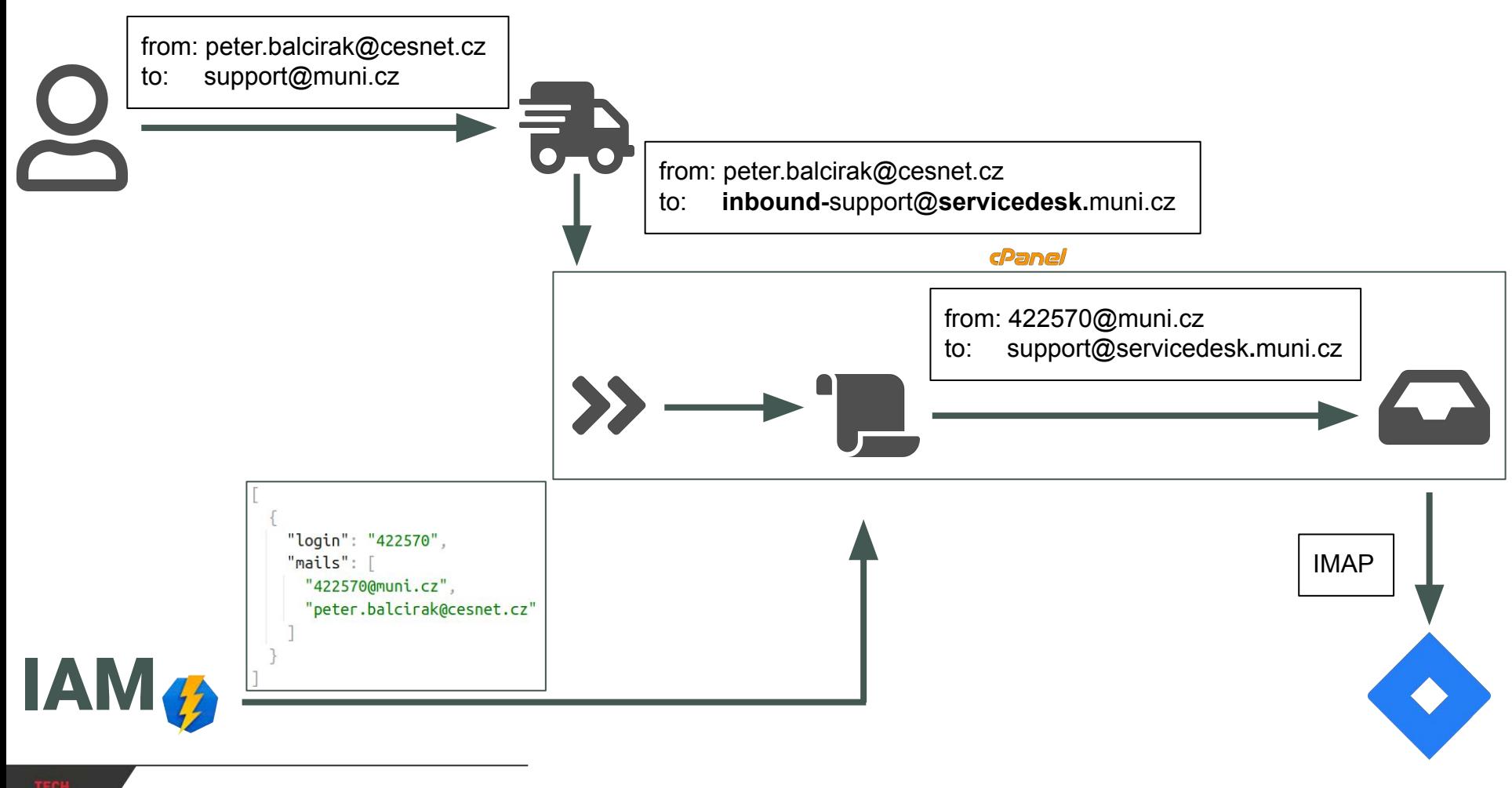

 $\frac{ex}{23}$ 

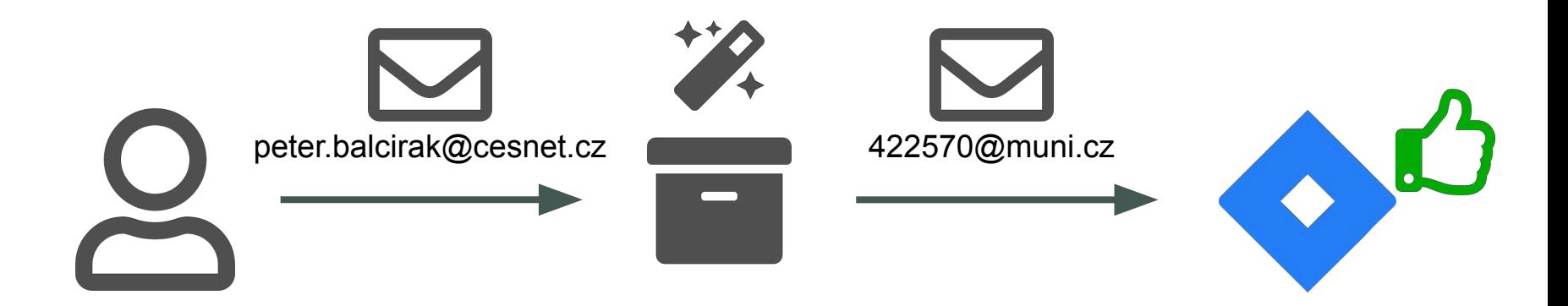

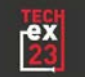

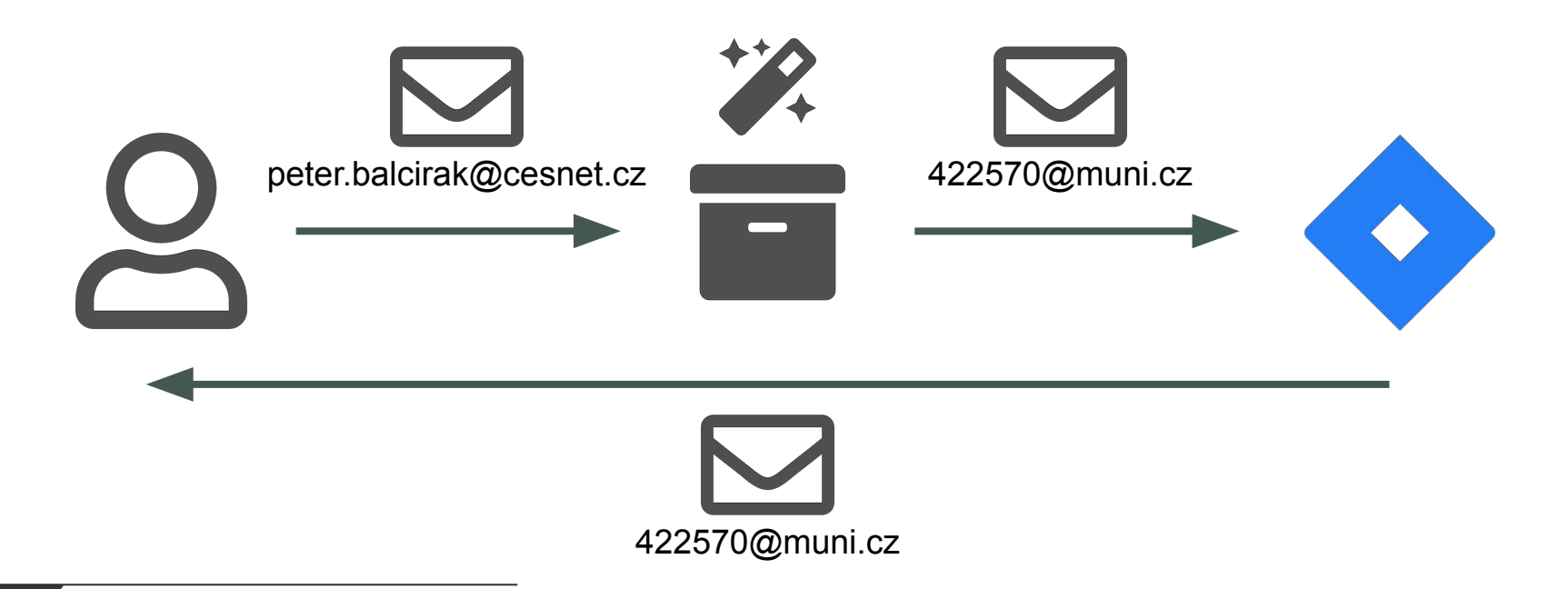

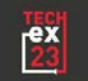

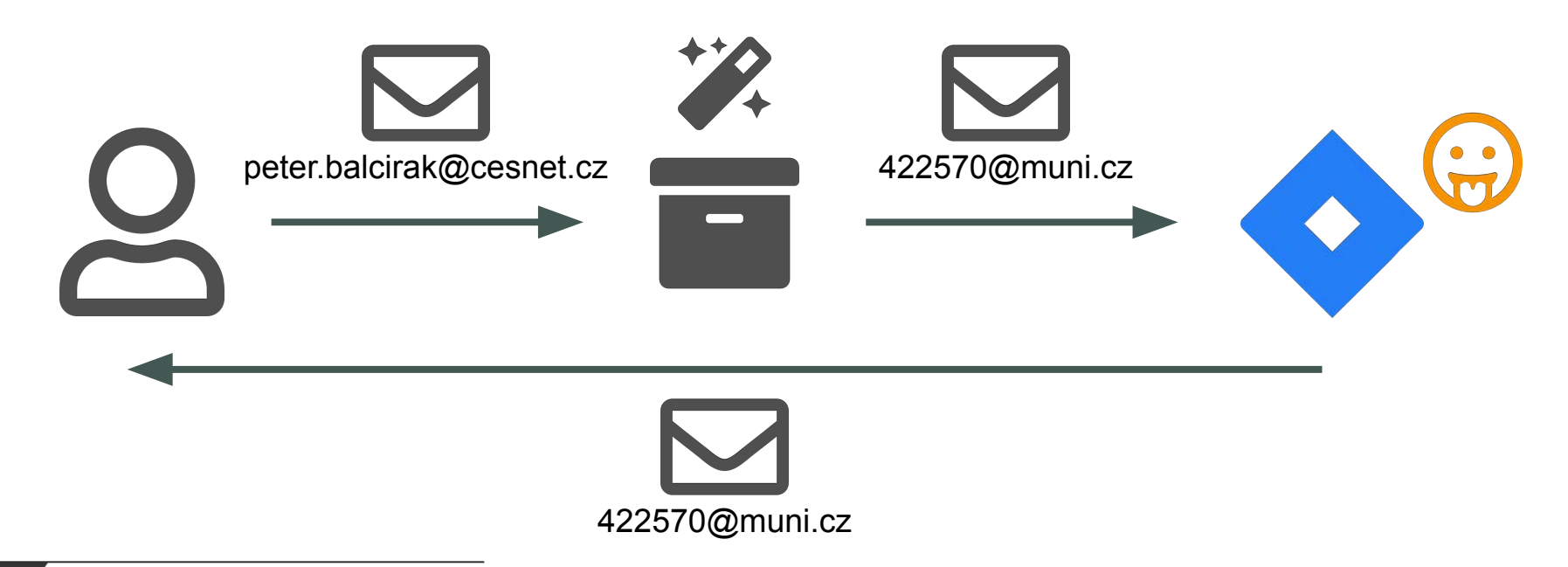

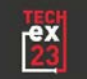

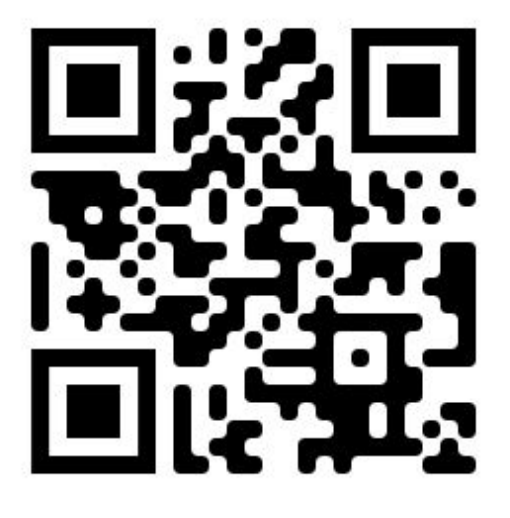

**peter.balcirak@cesnet.cz**

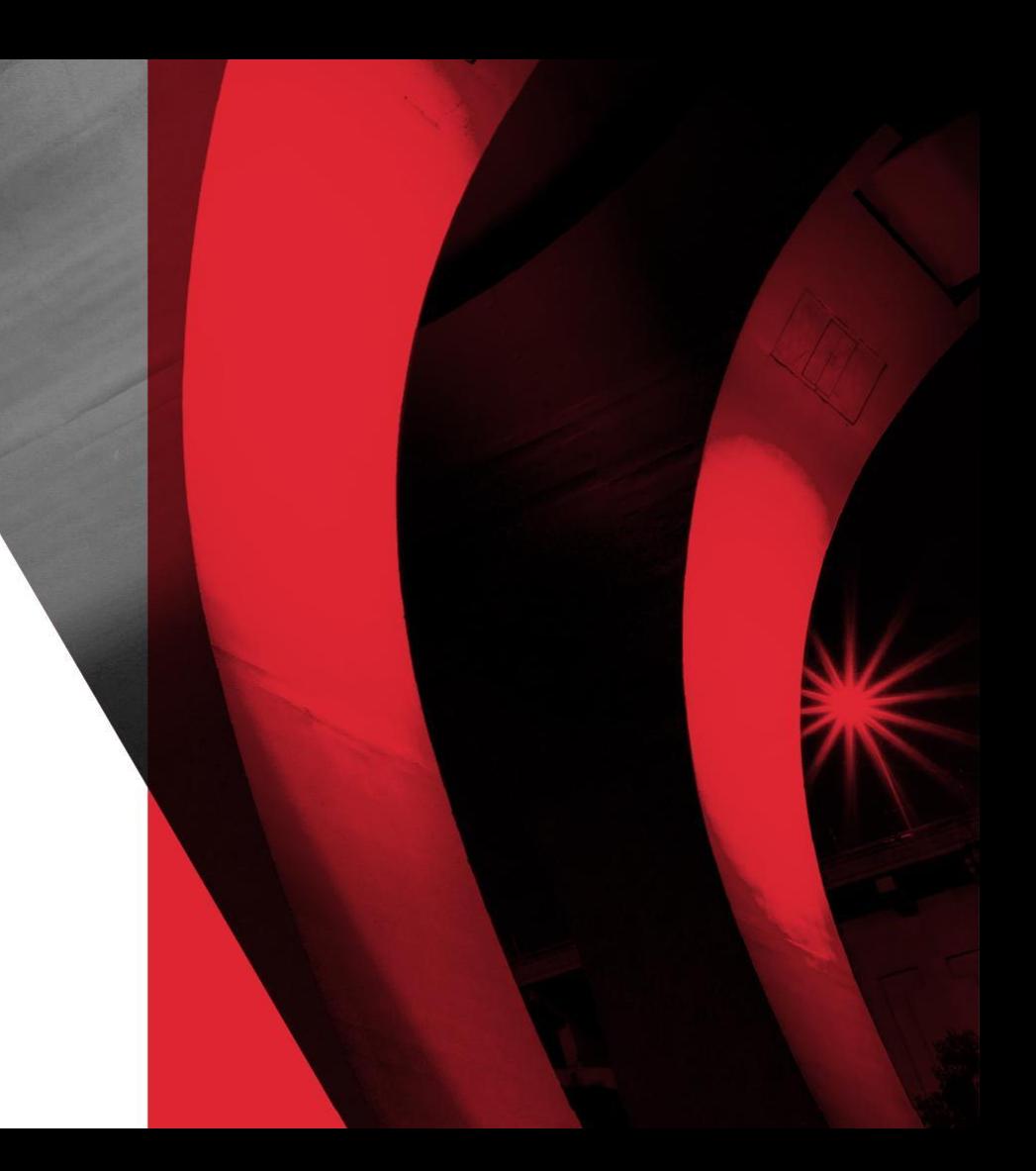